# Sample: E-mail CSR when preflight reports are ready

Create a rule that uses the **Split** action to prepare PDF preflight reports on individual pages and send an e-mail message to the CSR when each report is ready.

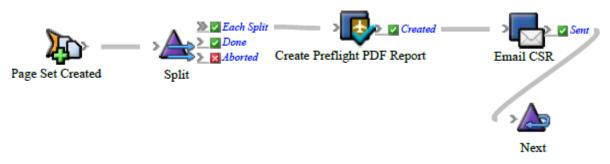

## Description

Selects a page, creates a PDF report for that page, and notifies the CSR that the report is ready. When the first report is done, a report is created for the second page. When the second report is done, a report is created for the third page, and so on until reports are done for all the pages. The delay parameter is set to a duration that is longer than the rule will take to complete (for example, one hour). This ensures that the processing does not occur in parallel. Sequential processing is better for system performance and avoids potential conflicts when two processes occur at the same time.

## Why is it useful?

A specific PDF report is created for each page and emailed as an attachment to the appropriate CSR.

## **Events and actions used**

| Event            | Flow          | Actions                                 |
|------------------|---------------|-----------------------------------------|
| Page Set Created | Split<br>Next | Create Preflight PDF<br>Report<br>Email |

**Tip:** In Rule Builder, you can search for a specific event or action by clicking anywhere on the **Events**, **Flow**, or **Actions** tabs, and typing the name.

#### Key parameters

| Event or | Parameter |
|----------|-----------|
| action   |           |

| Create Preflight<br>PDF Report | <b>Pages</b> : Select the location of the pages that require the preflight report                                                                                        |
|--------------------------------|----------------------------------------------------------------------------------------------------|
| Split                          | Items: Select the location of the page sets<br>Items Per Group: The default is one<br>Per Group Delay: the default is one                                                |
| Email                          | <b>User name</b> : Type the CSR's e-mail address<br><b>Subject</b> : Type a message to appear on the subject line of the e-mail (for example, Preflight report is ready) |

# Where to enable it

This rule is suitable for enabling either in specific jobs or across the system.

#### See also

Creating a basic rule set